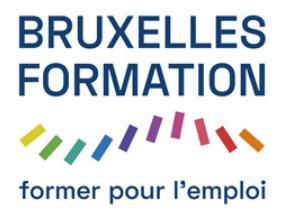

## Apprendre Excel 2010 - Les fondamentaux

59 leçons Durée estimée : 04h52 Référence : BFEP-148

- Apprendre Excel 2010
- La barre d'accès rapide
- Le ruban
- Enregistrement d'un projet
- Présentation de la feuille
- Saisie des données, recopie, sélection de cellules
- Mise en forme : police, alignement, intérieur de cellule, bordures
- Formatage : nombre, décimales, monétaire
- Mise en forme conditionnelle des cellules
- Rechercher et remplacer
- Impression : marges, en-têtes
- Gérer les feuilles : les onglets
- En savoir plus sur le copier-coller
- Poser une formule de calcul
- Poser une fonction : la SOMME
- Référence relatives et absolues : référencer une constante
- Références mixtes : jouer avec le signe \$
- Créer une plage nommée
- Gérer une plage nommée
- Comprendre les arrondis
- La fonction ARRONDI
- Les fonctions statistiques : MOYENNE, MAX, MIN
- Les fonctions NB et NBVAL
- Les fonctions SOMME.SI et NB.SI
- Les fonctions SOMME.SI.ENS et NB.SI.ENS
- Créer un tableau
- Propriétés du tableau : nom, étendue
- La fonction SOUS.TOTAL
- Création d'une colonne calculée
- Modifier une colonne calculée, référencer une constante

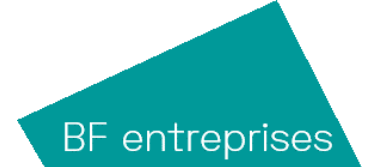

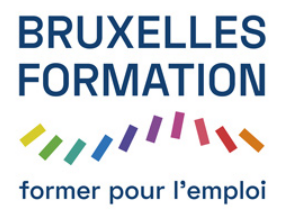

## Apprendre Excel 2010 - Les fondamentaux

59 leçons Durée : 04h52 Référence : BFEP-148

- Trier et filtrer
- Validation des données : supprimer les doublons et liste de choix
- La fonction SI
- Imbrication de fonctions : les SI Imbriqués
- Les fonctions ET et OU
- La fonction RECHERCHEV
- Utilisation avancée de RECHERCHEV
- La fonction SIERREUR
- Les fonctions EQUIV et INDEX
- Gérer les dates avec Excel
- Les principales fonctions de date
- Recalculer une date avec fonction DATE
- Calculer l'écart entre deux dates avec DATEDIF
- Les principales fonctions de texte
- La fonction VPM : calcul d'une mensualité
- Optimiser son remboursement avec la valeur cible
- Outil de simulation : les tables de données
- Création d'un tableau croisé dynamique
- Création d'un champ calculé
- Regroupement sur des dates
- Mise en forme du TCD
- Filtrer avec un segment
- Créer un graphique croisé dynamique dépendant du TCD
- Créer un graphique indépendant : une approche de tableau de bord
- Création d'un graphique simple en histogramme, modifications de style et d"emplacement
- Modification du type : en secteurs ( ou "camembert")
- Graphiques à deux axes verticaux, en ordonnée
- Découverte du code VBA Visual Basic Application
- Enregistrement automatique d'une macro
- Quiz

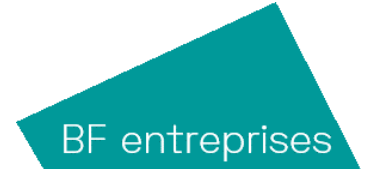